# **New Program Updates**

## **Patient Record Updates**

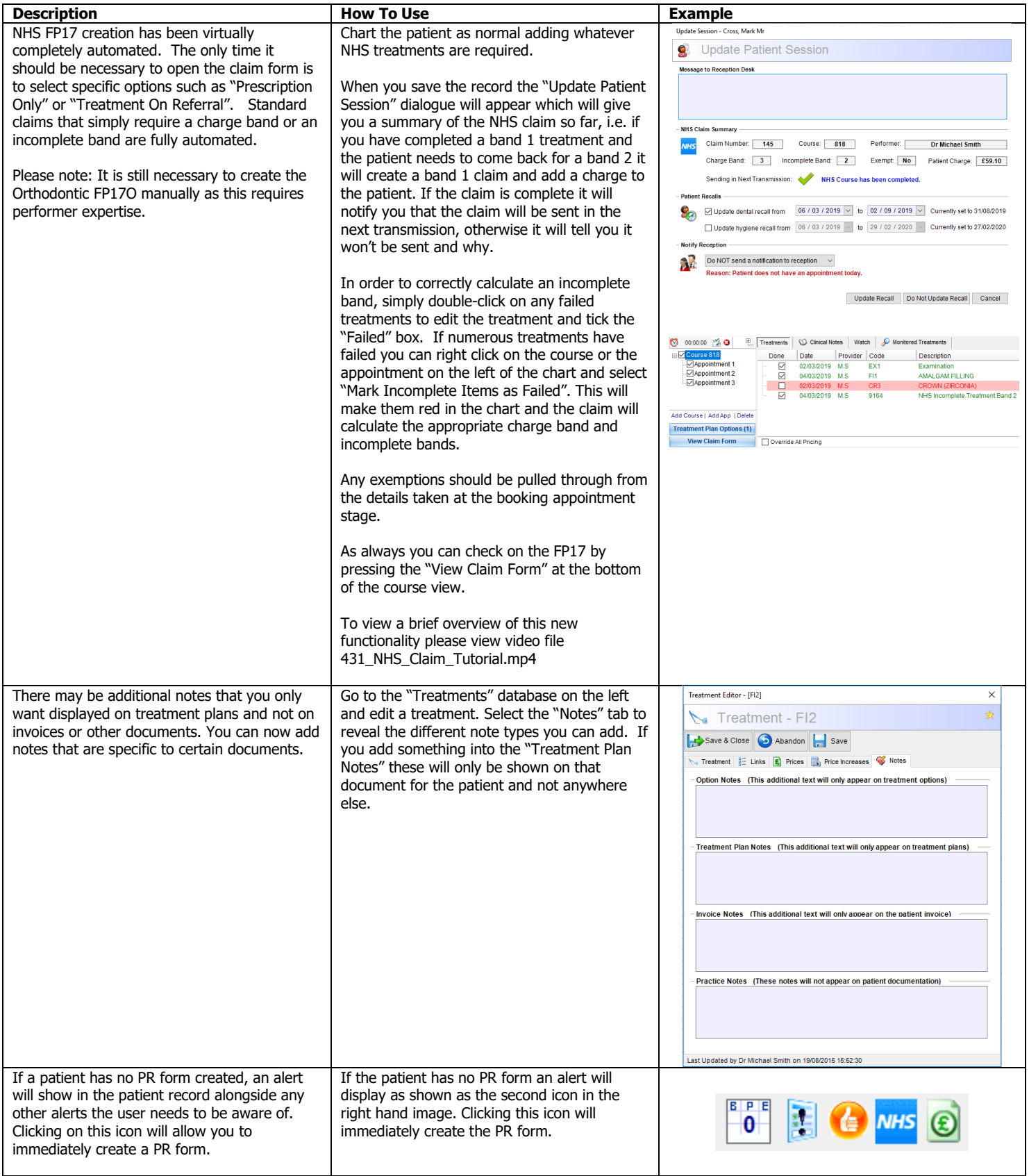

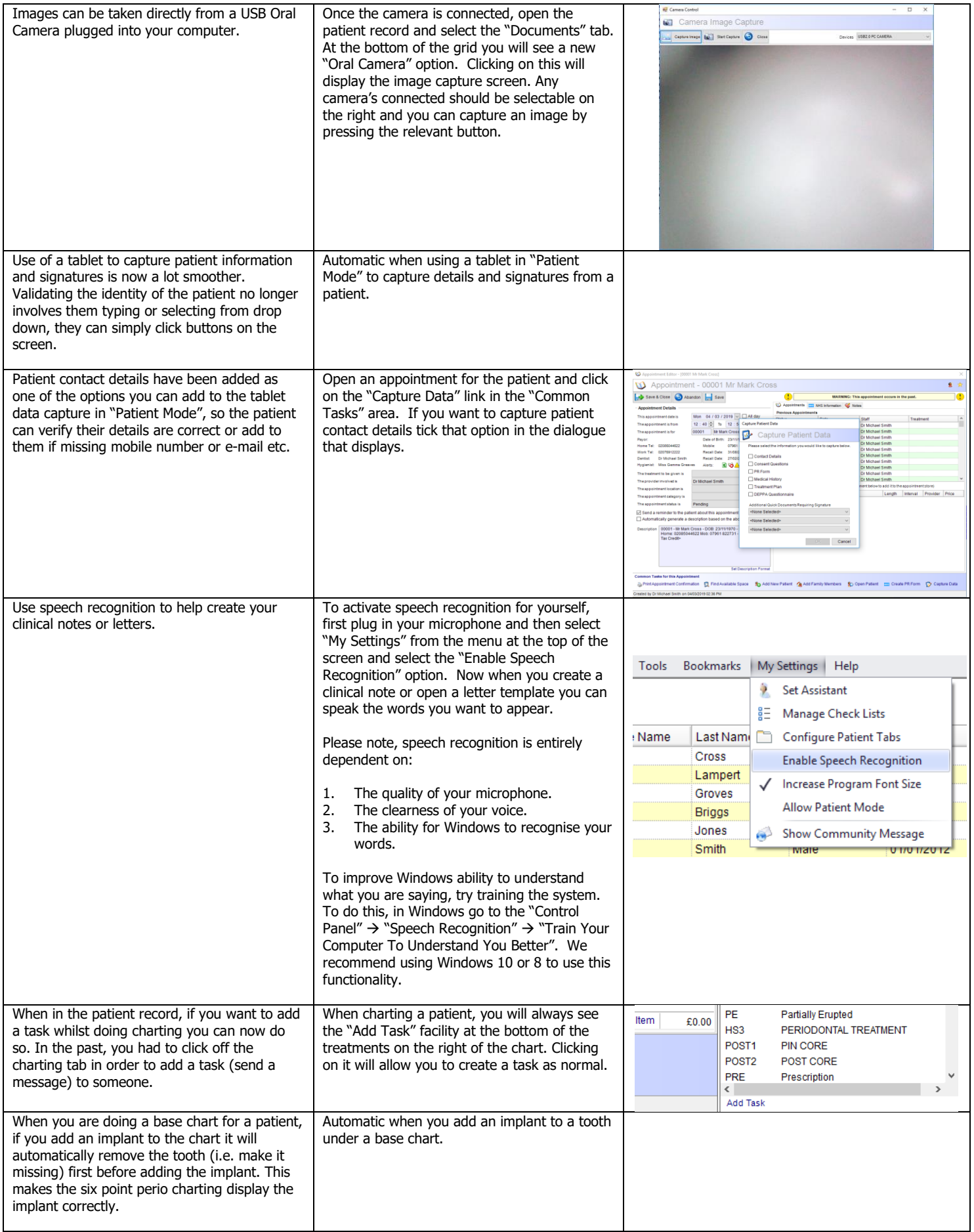

## **Appointment Updates**

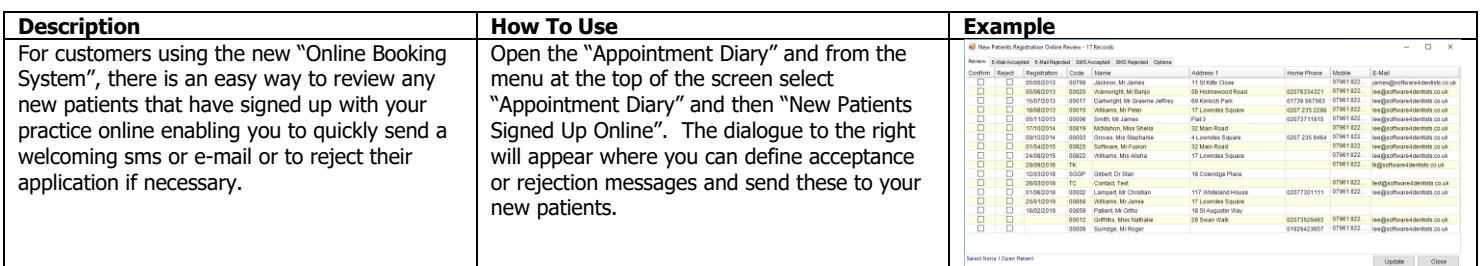

# **NHS Updates**

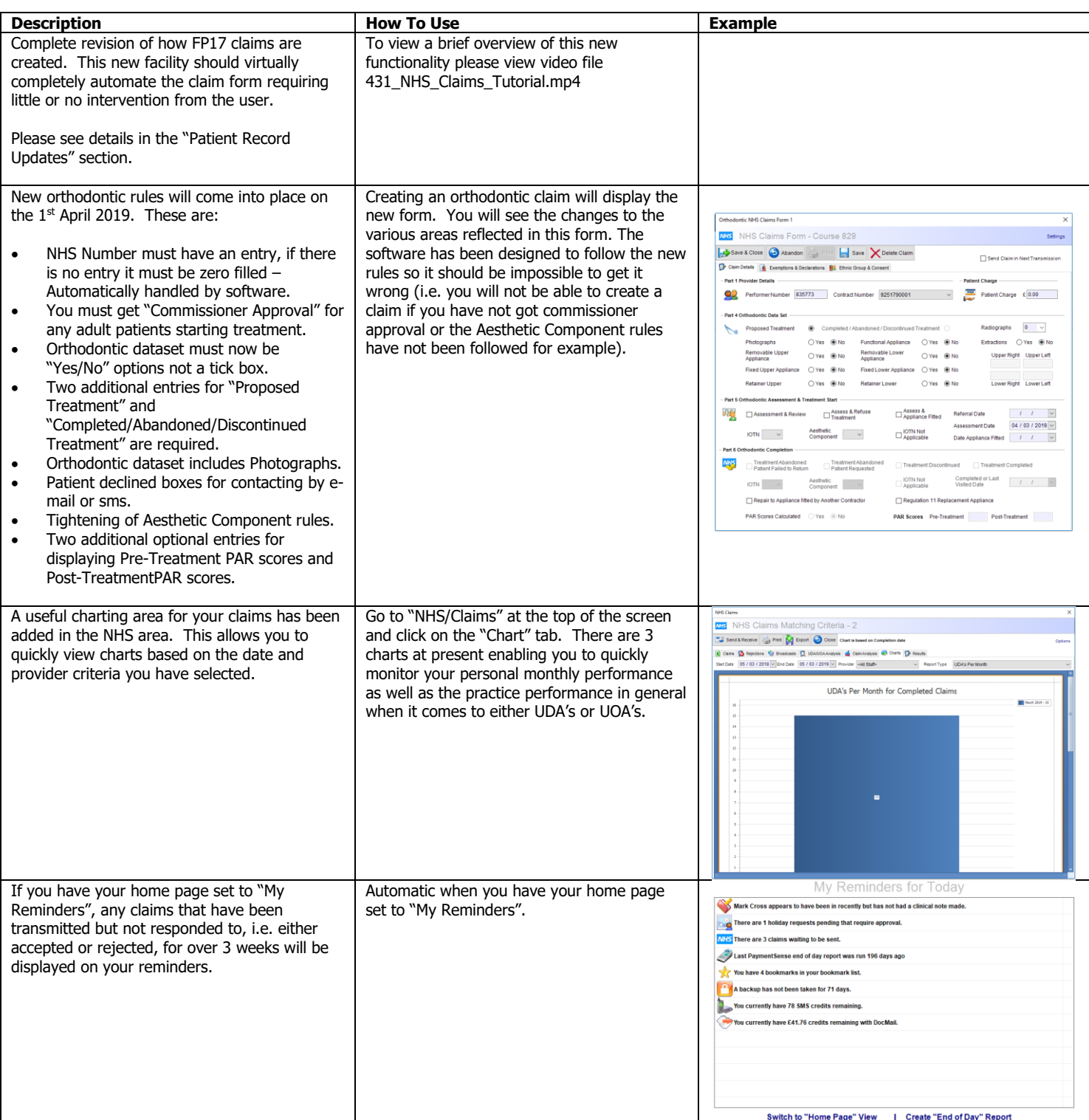

## **Financial Updates**

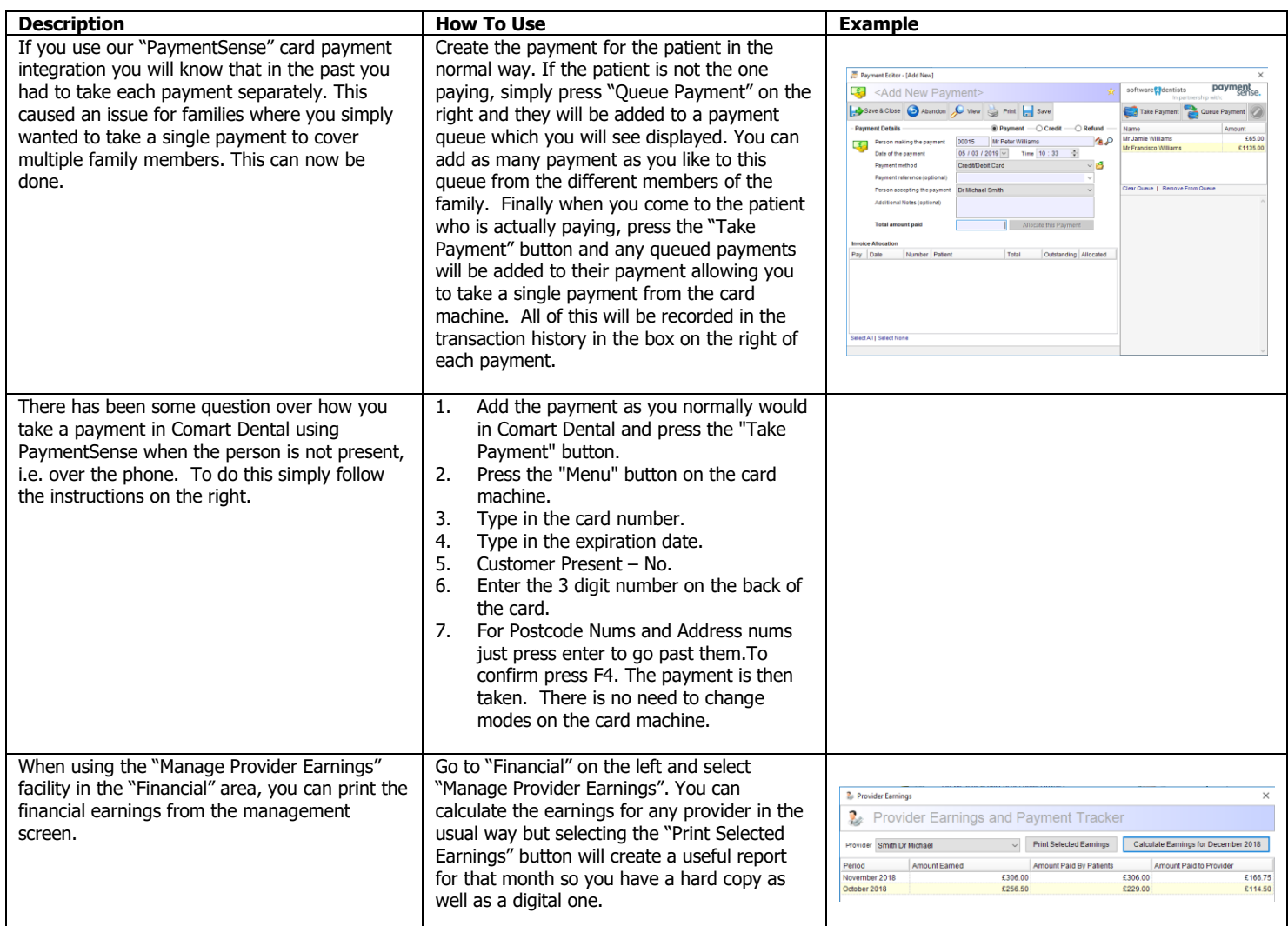

#### **Miscellaneous Updates**

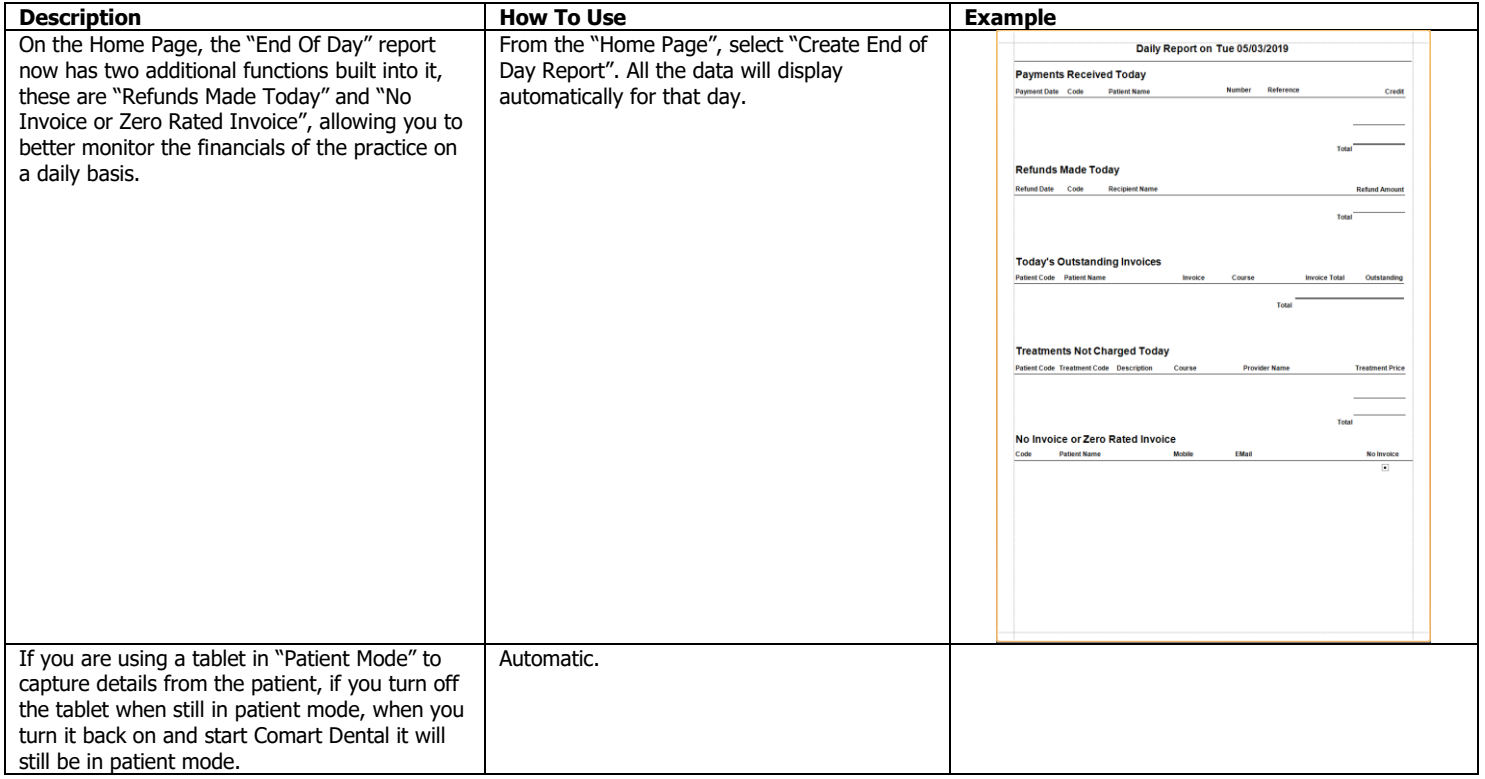

# **Bug Fixes**

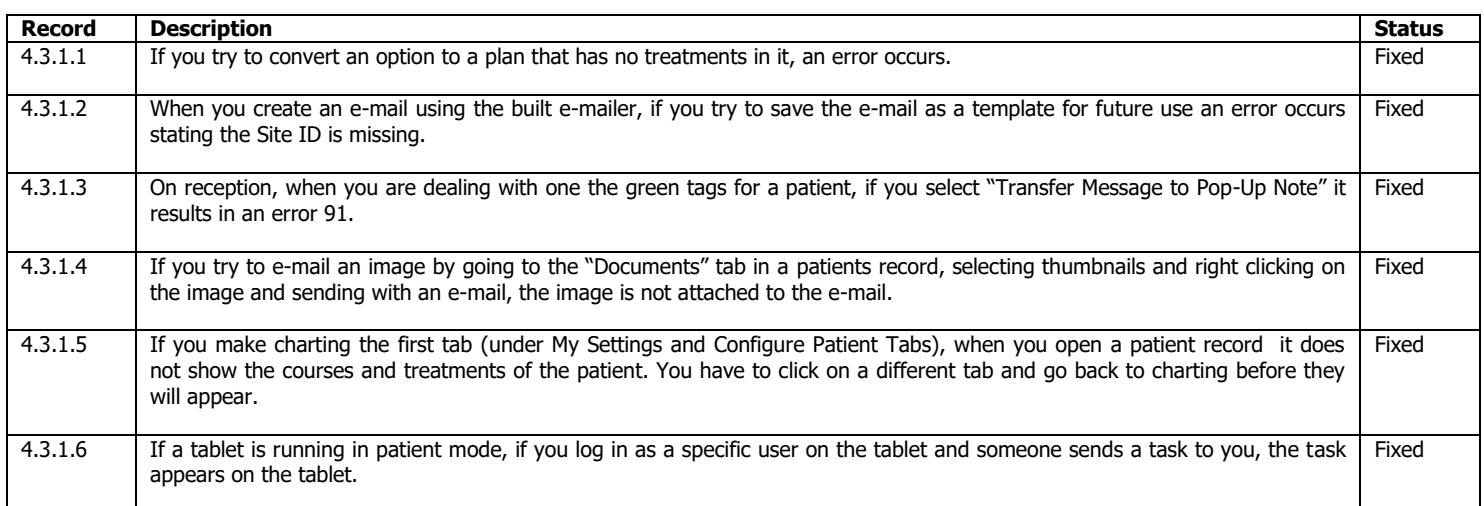